#### Meta-analysis using Stata

Yulia Marchenko

Executive Director of Statistics StataCorp LLC

2019 Nordic and Baltic Stata Users Group meeting

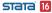

Acknowledgments

Brief introduction to meta-analysis

Stata's meta-analysis suite

Meta-Analysis Control Panel

Motivating example: Effects of teacher expectancy on pupil IQ

Prepare data for meta-analysis

Meta-analysis summary: Forest plot

Heterogeneity: Subgroup analysis, meta-regression

Small-study effects and publication bias

Cumulative meta-analysis

Details: Meta-analysis models

Summary

Additional resources

References

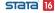

# Acknowledgments

Stata has a long history of meta-analysis methods contributed by Stata researchers, e.g. Palmer and Sterne (2016). We want to express our deep gratitude to Jonathan Sterne, Roger Harbord, Tom Palmer, David Fisher, Ian White, Ross Harris, Thomas Steichen, Mike Bradburn, Doug Altman (1948–2018), Ben Dwamena, and many more for their invaluable contributions. Their previous and still ongoing work on meta-analysis in Stata influenced the design and development of the official meta suite.

└─What is meta-analysis?

# What is meta-analysis?

Meta-analysis (MA, Glass 1976) combines the results of multiple studies to provide a unified answer to a research question.

For instance,

- Does taking vitamin C prevent colds?
- Does exercise prolong life?
- Does lack of sleep increase the risk of cancer?
- Does daylight saving save energy?
- And more.

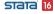

#### Does it make sense to combine different studies?

From Borenstein et al. (2009, chap. 40):

"In the early days of meta-analysis, Robert Rosenthal was asked whether it makes sense to perform a meta-analysis, given that the studies differ in various ways and that the analysis amounts to combining apples and oranges. Rosenthal answered that combining apples and oranges makes sense if your goal is to produce a fruit salad."

Does it make sense to combine different studies?

Meta-analysis goals

# Meta-analysis goals

#### Main goals of MA are:

- Provide an overall estimate of an effect, if sensible
- Explore between-study heterogeneity: studies often report different (and sometimes conflicting) results in terms of the magnitudes and even direction of the effects
- Evaluate the presence of publication bias—underreporting of nonsignificant results in the literature

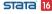

Components of meta-analysis

# Components of meta-analysis

- **Effect size**: standardized and raw mean differences, odds and risk ratios, risk difference, etc.
- MA model: common-effect, fixed-effects, random-effects
- MA summary—forest plot
- Heterogeneity—differences between effect-size estimates across studies in an MA
- Small-study effects—systematic differences between effect sizes reported by small versus large studies
- Publication bias or, more generally, reporting bias systematic differences between studies included in an MA and all available relevant studies.

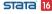

#### Stata's meta-analysis suite

| Command         | Description                                   |  |  |  |  |  |
|-----------------|-----------------------------------------------|--|--|--|--|--|
| Declaration     |                                               |  |  |  |  |  |
| meta set        | declare data using precalculated effect sizes |  |  |  |  |  |
| meta esize      | calculate effect sizes and declare data       |  |  |  |  |  |
| meta update     | modify declaration of meta data               |  |  |  |  |  |
| meta query      | report how meta data are set                  |  |  |  |  |  |
|                 |                                               |  |  |  |  |  |
| Summary         |                                               |  |  |  |  |  |
| meta summarize  | summarize MA results                          |  |  |  |  |  |
| meta forestplot | graph forest plots                            |  |  |  |  |  |

#### Heterogeneity

meta summarize, subgroup()
meta forestplot, subgroup()
meta regress
predict
estat bubbleplot
meta labbeplot

subgroup MA summary subgroup forest plots perform meta-regression predict random effects, etc. graph bubble plots graph L'Abbé plots

#### Small-study effects/ publication bias

meta funnelplot
meta bias
meta trimfill

graph funnel plots test for small-study effects trim-and-fill analysis

#### **Cumulative analysis**

meta summarize, cumulative()
meta forestplot, cumulative()

cumulative MA summary cumulative forest plots

#### Meta-Analysis Control Panel

You can work via commands or by using point-and-click: **Statistics** > **Meta-analysis**.

(Continued on next page)

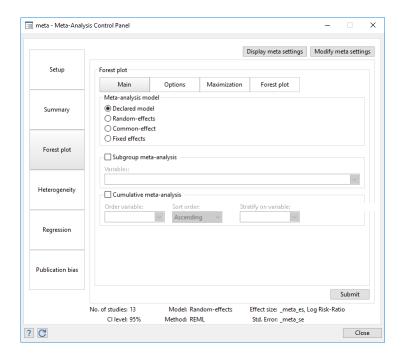

# Motivating example: Effects of teacher expectancy on pupil IQ

- Consider the famous meta-analysis study of Raudenbush (1984) that evaluated the effects of teacher expectancy on pupil IQ.
- The original study of Rosenthal and Jacobson (1968) discovered the so-called Pygmalion effect, in which expectations of teachers affected outcomes of their students.
- Later studies had trouble replicating the result.
- Raudenbush (1984) performed a meta-analysis of 19 studies to investigate the findings of multiple studies.

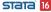

Motivating example: Effects of teacher expectancy on pupil IQ

Data description

# Data description

. webuse pupiliq

(Effects of teacher expectancy on pupil IQ)

. describe studylbl stdmdiff se weeks week1

| variable name | storage<br>type | display<br>format | value<br>label | variable label                         |
|---------------|-----------------|-------------------|----------------|----------------------------------------|
| studylbl      | str26           | %26s              |                | Study label                            |
| stdmdiff      | double          | %9.0g             |                | Standardized difference in means       |
| se            | double          | %10.0g            |                | Standard error of stdmdiff             |
| weeks         | byte            | %9.0g             |                | Weeks of prior teacher-student contact |
| week1         | byte            | %9.0g             | catweek1       | Prior teacher-student contact > 1      |

Motivating example: Effects of teacher expectancy on pupil IQ

L Data description

. list studylbl stdmdiff se

|     | stu                   | stdmdiff | se   |       |
|-----|-----------------------|----------|------|-------|
| 1.  | Rosenthal et al.,     | 1974     | .03  | .125  |
| 2.  | Conn et al.,          | 1968     | .12  | . 147 |
| 3.  | Jose & Cody,          | 1971     | 14   | .167  |
| 4.  | Pellegrini & Hicks,   | 1972     | 1.18 | .373  |
| 5.  | Pellegrini & Hicks,   | 1972     | .26  | .369  |
| 6.  | Evans & Rosenthal,    | 1969     | 06   | .103  |
| 7.  | Fielder et al.,       | 1971     | 02   | .103  |
| 8.  | Claiborn,             | 1969     | 32   | .22   |
| 9.  | Kester,               | 1969     | .27  | .164  |
| 10. | Maxwell,              | 1970     | .8   | .251  |
| 11. | Carter,               | 1970     | .54  | .302  |
| 12. | Flowers,              |          | .18  | .223  |
| 13. | Keshock,              | 1970     | 02   | . 289 |
| 14. | Henrikson,            | 1970     | .23  | .29   |
| 15. | Fine,                 | 1972     | 18   | . 159 |
| 16. | Grieger,              | 1970     | 06   | .167  |
| 17. | Rosenthal & Jacobson, |          | .3   | .139  |
| 18. | Fleming & Anttonen,   |          | .07  | .094  |
| 19. | Ginsburg,             | 1970     | 07   | . 174 |
|     |                       |          |      |       |

# Prepare data for meta-analysis

- Declaration of your MA data is the first step of your MA in Stata.
- Use meta set to declare precomputed effect sizes.
- Use meta esize to compute (and declare) effect sizes from summary data.

 Declare precomputed effect sizes and their standard errors stored in variables es and se, respectively:

```
. meta set es se
```

 Or, compute, say, log odds-ratios from binary summary data stored in variables n11, n12, n21, and n22:

```
. meta esize n11 n12 n21 n22, esize(lnoratio)
```

 Or, compute, say, Hedges's g standardized mean differences from continuous summary data stored in variables n1, m1, sd1, n2, m2, sd2:

```
. meta esize n1 m1 sd1 n2 m2 sd2, esize(hedgesg)
```

See [META] meta data for details.

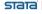

## Declaring pupil IQ dataset

 Let's use meta set to declare our pupil IQ data that contains precomputed effect sizes and their standard errors.

```
. meta set stdmdiff se
Meta-analysis setting information
 Study information
    No. of studies:
                    19
       Study label: Generic
        Study size: N/A
       Effect size
             Type: Generic
            Label: Effect Size
         Variable: stdmdiff
         Precision
         Std. Err.: se
               CI: [_meta_cil, _meta_ciu]
         CI level:
                    95%
  Model and method
            Model: Random-effects
            Method:
                   REMI.
```

Declaring a meta-analysis model

# Declaring a meta-analysis model

- In addition to effect sizes and their standard errors, one of the main components of your MA declaration is that of an MA model.
- meta offers three models: random-effects (random), the default, common-effect (aka "fixed-effect", common), and fixed-effects (fixed).
- The selected MA model determines the availability of the MA methods and, more importantly, how you interpret the obtained results.
- See Details: Meta-analysis models below as well as Meta-analysis models in [META] Intro and Declaring a meta-analysis model in [META] meta data.

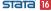

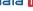

## Meta-analysis summary

- Use meta summarize to obtain MA summary in a table.
- Use meta forestplot to summarize MA data graphically—produce forest plot.
- See [META] meta summarize and [META] meta forestplot for details.

#### Meta-analysis summary: Forest plot

. meta summarize

Effect-size label: Effect Size
Effect size: stdmdiff

Std. Err.: se

Meta-analysis summary Random-effects model Number of studies = Heterogeneity:

Method: REML tau2 = 0.0188
I2 (%) = 41.84

H2 = 1.84H2 = 1.72

| Study |     | Effect Size | [95% Conf. | Interval] | % Weight |
|-------|-----|-------------|------------|-----------|----------|
| Study | 1   | 0.030       | -0.215     | 0.275     | 7.74     |
| Study | 2   | 0.120       | -0.168     | 0.408     | 6.60     |
| Study | 3   | -0.140      | -0.467     | 0.187     | 5.71     |
| Study | 4   | 1.180       | 0.449      | 1.911     | 1.69     |
| Study | 5   | 0.260       | -0.463     | 0.983     | 1.72     |
| Study | 6   | -0.060      | -0.262     | 0.142     | 9.06     |
| Study | 7   | -0.020      | -0.222     | 0.182     | 9.06     |
| Study | 8   | -0.320      | -0.751     | 0.111     | 3.97     |
| Study | 9   | 0.270       | -0.051     | 0.591     | 5.84     |
| Study | 10  | 0.800       | 0.308      | 1.292     | 3.26     |
| Study | 11  | 0.540       | -0.052     | 1.132     | 2.42     |
| Study | 12  | 0.180       | -0.257     | 0.617     | 3.89     |
| Study | 13  | -0.020      | -0.586     | 0.546     | 2.61     |
| Study | 14  | 0.230       | -0.338     | 0.798     | 2.59     |
| Study | 15  | -0.180      | -0.492     | 0.132     | 6.05     |
| Study | 16  | -0.060      | -0.387     | 0.267     | 5.71     |
| Study | 17  | 0.300       | 0.028      | 0.572     | 6.99     |
| Study | 18  | 0.070       | -0.114     | 0.254     | 9.64     |
| Study | 19  | -0.070      | -0.411     | 0.271     | 5.43     |
| the   | eta | 0.084       | -0.018     | 0.185     |          |

Test of theta = 0: z = 1.62 Test of homogeneity: Q = chi2(18) = 35.83

Prob > |z| = 0.1052Prob > 0 = 0.0074

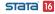

## Update meta settings

Use meta update to modify your MA settings.

```
. meta update, studylabel(studylbl) eslabel(Std. Mean Diff.)
-> meta set stdmdiff se , random(reml) studylabel(studylbl) eslabel(Std. Mean Diff.)
Meta-analysis setting information from meta set
 Study information
    No. of studies:
                    19
       Study label: studylbl
       Study size:
                    N/A
       Effect size
             Type: Generic
            Label: Std. Mean Diff.
         Variable: stdmdiff
         Precision
         Std. Err.: se
               CI: [ meta cil. meta ciu]
         CT level:
                    95%
  Model and method
            Model:
                    Random-effects
            Method: REML
```

#### Forest plot

- Use meta forestplot to produce forest plots.
- Specify options or use the Graph Editor to modify the default look.

```
. meta forestplot
 Effect-size label: Std. Mean Diff.
       Effect size: stdmdiff
         Std. Err.: se
       Study label: studylbl
```

(Continued on next page)

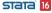

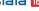

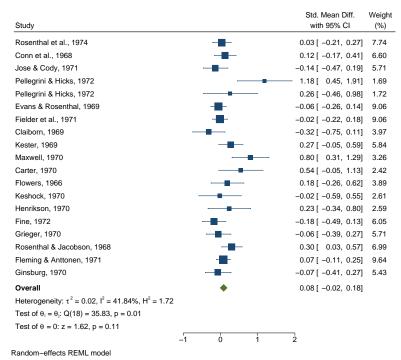

Between-study heterogeneity

## Between-study heterogeneity

- The previous forest plot reveals noticeable between-study variation.
- Raudenbush (1984) suspected that the amount of time that the teachers spent with students prior to the experiment may influence the teachers' susceptibility to researchers' categorization of students.
- One solution is to incorporate moderators (study-level covariates) into an MA.
- Subgroup analysis for categorical moderators.
- Meta-regression for continuous and a mixture of moderators.

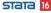

Heterogeneity: Subgroup analysis

# Heterogeneity: Subgroup analysis

 Binary variable week1 divides the studies into high-contact (week1=1) and low-contact (week1=0) groups.

```
. meta forestplot, subgroup(week1)
 Effect-size label: Std. Mean Diff.
       Effect size: stdmdiff
         Std. Err.: se
       Study label: studylbl
```

(Continued on next page)

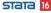

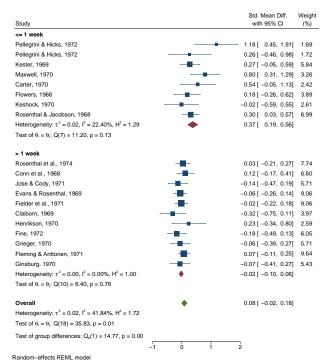

Heterogeneity: Meta-regression

## Heterogeneity: Meta-regression

Perform meta-regression using a continuous variable, weeks.

```
. meta regress weeks
 Effect-size label: Std. Mean Diff.
       Effect size: stdmdiff
         Std. Err.: se
                                                 Number of obs =
                                                                        19
Random-effects meta-regression
Method: REMI.
                                                 Residual heterogeneity:
                                                             tau2 = .01117
                                                           12 (\%) = 29.36
                                                              H2 = 1.42
                                                    R-squared (%) = 40.70
                                                 Wald chi2(1) = 7.51
                                                 Prob > chi2 =
                                                                    0.0061
```

| _meta_es       | Coef.               | Std. Err. | z             | P> z  | [95% Conf.          | Interval]           |
|----------------|---------------------|-----------|---------------|-------|---------------------|---------------------|
| weeks<br>_cons | 0157453<br>.1941774 | .0057447  | -2.74<br>3.06 | 0.006 | 0270046<br>.0700013 | 0044859<br>.3183535 |

Test of residual homogeneity: Q\_res = chi2(17) = 27.66 Prob > Q\_res = 0.0490

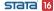

- Heterogeneity: Subgroup analysis, meta-regression
  - Meta-regression: Bubble plot

# Meta-regression: Bubble plot

- Explore the relationship between effect sizes and weeks.
  - . estat bubbleplot

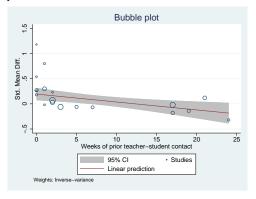

 Negative relationship; some of the more precise studies are outlying studies

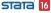

# Funnel plot

Explore funnel-plot asymmetry visually.

. meta funnelplot Effect-size label: Std. Mean Diff. Effect size: stdmdiff Std. Err.: se Model: Common-effect

Method: Inverse-variance

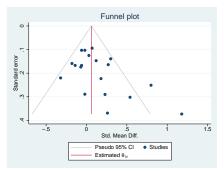

## Test for funnel-plot asymmetry

Explore funnel-plot asymmetry more formally.

```
. meta bias, egger
 Effect-size label: Std. Mean Diff.
       Effect size: stdmdiff
         Std. Err.: se
Regression-based Egger test for small-study effects
Random-effects model
Method: REMI.
HO: beta1 = 0; no small-study effects
                   1.83
           beta1 =
     SE of beta1 = 0.724
               z = 2.53
      Prob > |z| = 0.0115
```

 Beware of the presence of heterogeneity! See Small-study effects below.

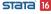

Contour-enhanced funnel plot

#### Contour-enhanced funnel plot

• Add 1%, 5%, and 10% significance contours

```
. meta funnelplot, contours(1 5 10)
 Effect-size label: Std. Mean Diff.
       Effect size: stdmdiff
         Std. Err.: se
             Model: Common-effect
            Method: Inverse-variance
```

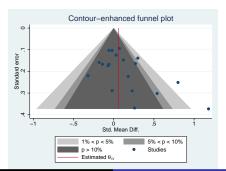

Small-study effects

# Small-study effects

• Keeping in mind the presence of heterogeneity in these data, let's produce funnel plots separately for each group of week1.

```
. meta funnelplot, by(week1)
 Effect-size label: Std. Mean Diff.
       Effect size: stdmdiff
         Std. Err.: se
             Model: Common-effect
            Method: Inverse-variance
```

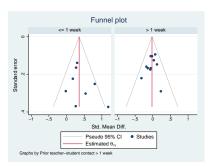

Small-study effects and publication bias Small-study effects

Or, more formally,

```
. meta bias i.week1, egger
 Effect-size label: Std. Mean Diff.
       Effect size: stdmdiff
         Std. Err.: se
Regression-based Egger test for small-study effects
Random-effects model
Method: REML
Moderators: week1
HO: beta1 = 0; no small-study effects
           beta1 = 0.30
     SE of beta1 = 0.729
               z = 0.41
      Prob > |z| = 0.6839
```

# Assess publication bias

- When publication bias is suspect, you can use the trim-and-fill method to assess the impact of publication bias on the MA results.
- In our example, the asymmetry of the funnel plot is likely due to heterogeneity, not publication bias.
- But, for the purpose of demonstration, let's go ahead and apply the trim-and-fill method to these data.

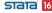

Small-study effects and publication bias

Assess publication bias

. meta trimfill, funnel

Effect-size label: Std. Mean Diff. Effect size: stdmdiff

Std. Err.: se

Nonparametric trim-and-fill analysis of publication bias Linear estimator, imputing on the left

Iteration Number of studies = 22 Model: Random-effects observed = 19 Method: REML imputed =

Pooling

Model: Random-effects

Method: REMI.

| Studies            | Std. Mean Diff. | [95% Conf. | Interval] |
|--------------------|-----------------|------------|-----------|
| Observed           | 0.084           | -0.018     | 0.185     |
| Observed + Imputed | 0.028           | -0.117     | 0.173     |

(Continued on next page)

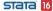

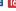

Small-study effects and publication bias

Assess publication bias

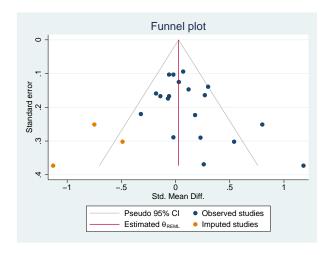

# Cumulative meta-analysis

- Cumulative MA performs multiple MAs by accumulating studies one at a time after ordering them with respect to the variable of interest.
- Cumulative MA is useful for monitoring the trends in effect-size estimates with respect to the ordering variable.
- Use option cumulative() with meta summarize or meta forestplot to perform cumulative MA.

```
. meta forestplot, cumulative(weeks)
Effect-size label: Std. Mean Diff.
Effect size: stdmdiff
Std. Err.: se
Study label: studylbl
```

(Continued on next page)

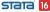

| Study                      |            | with 95% CI         | P-value | weeks |
|----------------------------|------------|---------------------|---------|-------|
| Pellegrini & Hicks, 1972   | -          | 1.18 [ 0.45, 1.91]  | 0.002   | 0     |
| Pellegrini & Hicks, 1972   | •          | 0.72 [ -0.18, 1.62] | 0.118   | 0     |
| Kester, 1969               |            | 0.52 [ -0.03, 1.06] | 0.064   | 0     |
| Carter, 1970               |            | 0.49 [ 0.13, 0.86]  | 0.008   | 0     |
| Flowers, 1966              |            | 0.39 [ 0.13, 0.64]  | 0.003   | 0     |
| Maxwell, 1970              |            | 0.48 [ 0.20, 0.76]  | 0.001   | 1     |
| Keshock, 1970              |            | 0.42 [ 0.15, 0.68]  | 0.002   | 1     |
| Rosenthal & Jacobson, 1968 |            | 0.37 [ 0.19, 0.56]  | 0.000   | 1     |
| Rosenthal et al., 1974     |            | 0.32 [ 0.12, 0.52]  | 0.002   | 2     |
| Henrikson, 1970            |            | 0.31 [ 0.13, 0.49]  | 0.001   | 2     |
| Fleming & Anttonen, 1971   |            | 0.26 [ 0.10, 0.42]  | 0.001   | 2     |
| Evans & Rosenthal, 1969    |            | 0.23 [ 0.07, 0.38]  | 0.005   | 3     |
| Grieger, 1970              | <b>→</b>   | 0.20 [ 0.05, 0.34]  | 0.008   | 5     |
| Ginsburg, 1970             |            | 0.17 [ 0.04, 0.31]  | 0.013   | 7     |
| Fielder et al., 1971       |            | 0.14 [ 0.02, 0.26]  | 0.019   | 17    |
| Fine, 1972                 | -          | 0.12 [ 0.00, 0.24]  | 0.043   | 17    |
| Jose & Cody, 1971          | -          | 0.10 [ -0.01, 0.21] | 0.071   | 19    |
| Conn et al., 1968          | -          | 0.10 [ -0.00, 0.20] | 0.056   | 21    |
| Claiborn, 1969             |            | 0.08 [ -0.02, 0.18] | 0.105   | 24    |
|                            | 0 .5 1 1.5 | 2                   |         |       |

Random-effects REML model

Std. Mean Diff.

# Details: Meta-analysis models

 Common-effect (CE) model (aka fixed-effect model, notice singular "fixed"):

$$\hat{\theta}_j = \theta + \epsilon_j$$

 $\theta$  is the true common effect,  $\hat{\theta}_j$ 's are K previously estimated study-specific effects with their standard errors  $\hat{\sigma}_j^2$ 's, and  $\epsilon_j \sim N(0, \hat{\sigma}_i^2)$ .

• Fixed-effects (FE) model:

$$\hat{\theta}_j = \theta_j + \epsilon_j$$

 $\theta_i$ 's are unknown, "fixed" study-specific effects.

• Random-effects (RE) model:

$$\hat{\theta}_j = \theta_j + \epsilon_j = \theta + u_j + \epsilon_j$$

$$\theta_i \sim N(\theta, \tau^2)$$
 or  $u_i \sim N(0, \tau^2)$ .

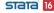

# Estimator of the overall effect

- The three models differ in the population parameter,  $\theta_{\rm pop}$ , they estimate:
  - CE model:  $\theta_{pop} = \theta$  is a common effect;
  - FE model:  $\theta_{\text{pop}}$  is a weighted average of the K true study effects (Rice, Higgins, and Lumley 2018); and
  - RE model:  $\theta_{pop} = \theta$  is the mean of the distribution of the study effects.
- But they all use the weighted average as the estimator of  $\theta_{pop}$ :

$$\hat{\theta}_{\text{pop}} = \frac{\sum_{j=1}^{K} w_j \hat{\theta}_j}{\sum_{j=1}^{K} w_j}$$

where  $w_i$  depends on the model.

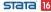

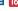

Random-effects model: Stata's default

### Random-effects model: Stata's default

- Study-specific effects may vary between studies.
- They are viewed as a random sample from a larger population of studies.
- RE model adjusts for unexplained between-study variability.
- RE model is Stata's default for MA.

#### L Details: Meta-analysis models

#### Random-effects model: Stata's default

- . quietly meta update, nometashow
- . meta summarize

Meta-analysis summary Random-effects model

Method: REML

Number of studies = 19 Heterogeneity: tau2 = 0.0188

tau2 = 0.0188 I2 (%) = 41.84 H2 = 1.72

Effect Size: Std. Mean Diff.

| Study                      | Effect Size | [95% Conf. | Interval] | % Weight |
|----------------------------|-------------|------------|-----------|----------|
| Rosenthal et al., 1974     | 0.030       | -0.215     | 0.275     | 7.74     |
| Conn et al., 1968          | 0.120       | -0.168     | 0.408     | 6.60     |
| Jose & Cody, 1971          | -0.140      | -0.467     | 0.187     | 5.7      |
| Pellegrini & Hicks, 1972   | 1.180       | 0.449      | 1.911     | 1.69     |
| Pellegrini & Hicks, 1972   | 0.260       | -0.463     | 0.983     | 1.72     |
| Evans & Rosenthal, 1969    | -0.060      | -0.262     | 0.142     | 9.06     |
| Fielder et al., 1971       | -0.020      | -0.222     | 0.182     | 9.06     |
| Claiborn, 1969             | -0.320      | -0.751     | 0.111     | 3.9      |
| Kester, 1969               | 0.270       | -0.051     | 0.591     | 5.8      |
| Maxwell, 1970              | 0.800       | 0.308      | 1.292     | 3.2      |
| Carter, 1970               | 0.540       | -0.052     | 1.132     | 2.42     |
| Flowers, 1966              | 0.180       | -0.257     | 0.617     | 3.89     |
| Keshock, 1970              | -0.020      | -0.586     | 0.546     | 2.6      |
| Henrikson, 1970            | 0.230       | -0.338     | 0.798     | 2.59     |
| Fine, 1972                 | -0.180      | -0.492     | 0.132     | 6.08     |
| Grieger, 1970              | -0.060      | -0.387     | 0.267     | 5.7      |
| Rosenthal & Jacobson, 1968 | 0.300       | 0.028      | 0.572     | 6.99     |
| Fleming & Anttonen, 1971   | 0.070       | -0.114     | 0.254     | 9.6      |
| Ginsburg, 1970             | -0.070      | -0.411     | 0.271     | 5.43     |
| theta                      | 0.084       | -0.018     | 0.185     |          |

Test of theta = 0: z = 1.62

Test of homogeneity: Q = chi2(18) = 35.83

Prob > |z| = 0.1052Prob > Q = 0.0074

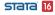

### Common-effect model

- Historically known as a "fixed-effect model" (singular "fixed")
- New terminology due to Rice, Higgins, and Lumley (2018)
- One common effect:  $\theta_1 = \theta_2 = \ldots = \theta_K = \theta$
- Should not be used in the presence of study heterogeneity
- For demonstration purposes only here, ...

#### Meta-analysis using Stata

#### L Details: Meta-analysis models Common-effect model

. meta summarize, common Meta-analysis summary

Common-effect model Method: Inverse-variance Number of studies = 19

Effect Size: Std. Mean Diff.

|                            | . Dour moun pill. |            |           |          |
|----------------------------|-------------------|------------|-----------|----------|
| Study                      | Effect Size       | [95% Conf. | Interval] | % Weight |
| Rosenthal et al., 1974     | 0.030             | -0.215     | 0.275     | 8.52     |
| Conn et al., 1968          | 0.120             | -0.168     | 0.408     | 6.16     |
| Jose & Cody, 1971          | -0.140            | -0.467     | 0.187     | 4.77     |
| Pellegrini & Hicks, 1972   | 1.180             | 0.449      | 1.911     | 0.96     |
| Pellegrini & Hicks, 1972   | 0.260             | -0.463     | 0.983     | 0.98     |
| Evans & Rosenthal, 1969    | -0.060            | -0.262     | 0.142     | 12.55    |
| Fielder et al., 1971       | -0.020            | -0.222     | 0.182     | 12.55    |
| Claiborn, 1969             | -0.320            | -0.751     | 0.111     | 2.75     |
| Kester, 1969               | 0.270             | -0.051     | 0.591     | 4.95     |
| Maxwell, 1970              | 0.800             | 0.308      | 1.292     | 2.11     |
| Carter, 1970               | 0.540             | -0.052     | 1.132     | 1.46     |
| Flowers, 1966              | 0.180             | -0.257     | 0.617     | 2.68     |
| Keshock, 1970              | -0.020            | -0.586     | 0.546     | 1.59     |
| Henrikson, 1970            | 0.230             | -0.338     | 0.798     | 1.58     |
| Fine, 1972                 | -0.180            | -0.492     | 0.132     | 5.27     |
| Grieger, 1970              | -0.060            | -0.387     | 0.267     | 4.77     |
| Rosenthal & Jacobson, 1968 | 0.300             | 0.028      | 0.572     | 6.89     |
| Fleming & Anttonen, 1971   | 0.070             | -0.114     | 0.254     | 15.07    |
| Ginsburg, 1970             | -0.070            | -0.411     | 0.271     | 4.40     |
| theta                      | 0.060             | -0.011     | 0.132     |          |

Test of theta = 0: z = 1.65

Prob > |z| = 0.0981

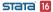

### Fixed-effects model

- Study-specific effects may vary between studies.
- They are considered "fixed".
- FE model produces the same estimates as the CE model but their interpretation is different!
- Two different options, common and fixed, are provided to emphasize the conceptual differences between the two models.

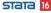

#### Meta-analysis using Stata

#### L Details: Meta-analysis models Fixed-effects model

. meta summarize, fixed

Meta-analysis summary Fixed-effects model Method: Inverse-variance Number of studies = Heterogeneity: I2 (%) = 49.76 H2 = 1.99

Effect Size: Std. Mean Diff.

| Study                      | Effect Size | [95% Conf. | Interval] | % Weight |
|----------------------------|-------------|------------|-----------|----------|
| Rosenthal et al., 1974     | 0.030       | -0.215     | 0.275     | 8.52     |
| Conn et al., 1968          | 0.120       | -0.168     | 0.408     | 6.16     |
| Jose & Cody, 1971          | -0.140      | -0.467     | 0.187     | 4.77     |
| Pellegrini & Hicks, 1972   | 1.180       | 0.449      | 1.911     | 0.96     |
| Pellegrini & Hicks, 1972   | 0.260       | -0.463     | 0.983     | 0.98     |
| Evans & Rosenthal, 1969    | -0.060      | -0.262     | 0.142     | 12.55    |
| Fielder et al., 1971       | -0.020      | -0.222     | 0.182     | 12.55    |
| Claiborn, 1969             | -0.320      | -0.751     | 0.111     | 2.75     |
| Kester, 1969               | 0.270       | -0.051     | 0.591     | 4.95     |
| Maxwell, 1970              | 0.800       | 0.308      | 1.292     | 2.11     |
| Carter, 1970               | 0.540       | -0.052     | 1.132     | 1.46     |
| Flowers, 1966              | 0.180       | -0.257     | 0.617     | 2.68     |
| Keshock, 1970              | -0.020      | -0.586     | 0.546     | 1.59     |
| Henrikson, 1970            | 0.230       | -0.338     | 0.798     | 1.58     |
| Fine, 1972                 | -0.180      | -0.492     | 0.132     | 5.27     |
| Grieger, 1970              | -0.060      | -0.387     | 0.267     | 4.77     |
| Rosenthal & Jacobson, 1968 | 0.300       | 0.028      | 0.572     | 6.89     |
| Fleming & Anttonen, 1971   | 0.070       | -0.114     | 0.254     | 15.07    |
| Ginsburg, 1970             | -0.070      | -0.411     | 0.271     | 4.40     |
| theta                      | 0.060       | -0.011     | 0.132     |          |

Test of theta = 0: z = 1.65Test of homogeneity: Q = chi2(18) = 35.83 Prob > |z| = 0.0981Prob > Q = 0.0074

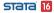

### Summary

- meta is a new suite of commands available in Stata 16 to perform MA.
- Three MA models are supported: random-effects (default, random), common-effect (aka "fixed-effect", common), and fixed-effects (fixed).
- Various estimation methods are supported including DerSimonian-Laird and Mantel-Haenszel
- Declare and compute your effect sizes and standard errors upfront using meta set or meta esize. Declare other information for your entire MA session. Use meta update to update any meta settings during your MA session.

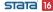

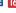

# Summary (cont.)

- Compute basic MA summary using meta summarize and produce forest plots using meta forestplot.
- Explore heterogeneity via subgroup analysis (e.g., meta forestplot, subgroup()) or meta-regression (meta regress).
- Explore small-study effects and publication bias by producing funnel plots (meta funnelplot, meta funnelplot, contours()) and by testing for funnel-plot asymmetry (meta bias).
- Assess the impact of publication bias, when it is suspected, by using meta trimfill.
- Perform cumulative MA by using meta forestplot, cumulative() and meta summarize, cumulative().

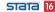

### Additional resources

- Quick overview of MA in Stata: https://www.stata.com/new-in-stata/meta-analysis/
- Full list of MA features: https://www.stata.com/features/meta-analysis/
- Full documentation: Stata Meta-Analysis Reference Manual, and, particularly, Introduction to meta-analysis ([META] **Intro**) and *Introduction to meta* ([META] **meta**).
- YouTube: Meta-analysis in Stata—https://youtu.be/8zzZoiXnXJg

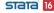

### References

Borenstein, M., L. V. Hedges, J. P. T. Higgins, and H. R. Rothstein. 2009. *Introduction to Meta-Analysis*. Chichester, UK: Wiley.

Glass, G. V. 1976. Primary, secondary, and meta-analysis of research. *Educational Researcher* 5: 3–8.

Palmer, T. M., and J. A. C. Sterne, ed. 2016. *Meta-Analysis in Stata: An Updated Collection from the Stata Journal*. 2nd ed. College Station, TX: Stata Press.

Raudenbush, S. W. 1984. Magnitude of teacher expectancy effects on pupil IQ as a function of the credibility of expectancy induction:

# References (cont.)

A synthesis of findings from 18 experiments. *Journal of Educational Psychology* 76: 85–97.

Rice, K., J. P. T. Higgins, and T. S. Lumley. 2018. A re-evaluation of fixed effect(s) meta-analysis. *Journal of the Royal Statistical Society, Series A* 181: 205–227.

Rosenthal, R., and L. Jacobson. 1968. Pygmalion in the classroom. *Urban Review* 3: 16–20.

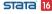